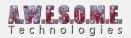

# **VEGETATION SYSTEM - SETTINGS TAB**

This section is used to configure the main settings of the VegetationSystem Component. It is here you set up references to camera, terrain. Add Vegetation Packages etc.

This page is part of the documentation of the **VegetationSystem** Component.

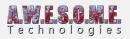

| Vegetation System (Scrip<br>AWESOME<br>Vegetation                                                                                                    | t) INVIAND                                                                  |
|----------------------------------------------------------------------------------------------------|-----------------------------------------------------------------------------|
| Version: 1.0 RC2 Settings Vege                                                                                                    | tation Editor                                                               |
| Render Terrain                                                                                                    |                                                                             |
|                                                                                                    | bug                                                                         |
| General settings                                                                                                    |                                                                             |
| Auto select terrain                                                                                                    | 7                                                                           |
| Auto select camera                                                                                                    | 7                                                                           |
|                                                                                                    |                                                                             |
| Selected vegetation package                                                                                                    | 1 Demo package \$                                                           |
| Package name                                                                                                    | Demo package                                                                |
| Available packages                                                                                                    |                                                                             |
| Demo package                                                                                                    | DemoVegetationPackage (V ⊙                                                  |
| Add package                                                                                                    | None (Vegetation Package)                                                   |
| To create a new package right cl<br>Create/AwesomeTechnologies/V<br>drop it here.                                                                                                    | lick in a project folder. Choose<br>/egetation package. Then drag and       |
| Unity terrain settings<br>Disable unity terrain details<br>Disable unity terrain trees<br>Adjust minimum pixel error<br>Load terrain details<br>Enable this setting to load the un<br>memory. This allows for Terrain | ▼<br>▼<br>▼<br>nity internal details mask data to<br>Detail Mask Rules.     |
|                                                                                                    |                                                                             |
| <i>Water</i><br>Water level                                                                                                    | 20.5                                                                        |
| water level                                                                                                    | 0 30.5                                                                      |
| 🚺 Water level is set in meters abov                                                                                                    |                                                                             |
| Exclude sea level cells.                                                                                                    | ✓                                                                           |
| This will exclude all cells with he Recommended for terrains with no                                                                                                    | eight equal or lower than sea level.<br>6 underwater vegetation.            |
| Vegetation cells                                                                                                    |                                                                             |
| Override vegetation cell size                                                                                                    |                                                                             |
| It is possible to override the cal special terrain setups. Larger ce                                                                                                    | culated cell size. Might be usefull on<br>Ils for terrains with only trees. |
| <b>Grass wind</b><br>WindZone<br>Wind wave noise texture<br>Wind speed factor                                                                                                    | SWindZone (Wind Zone) O<br>Select                                           |
| Wind wave size                                                                                                    | 10                                                                          |
|                                                                                                    |                                                                             |
| Wind speed factor is used for Ve<br>speed comes from the directiona                                                                                                    | getation Studio custom grass. Base<br>al wind zone:                         |

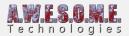

General Settings Unity Terrain Water Grass Wind

## **GENERAL SETTINGS**

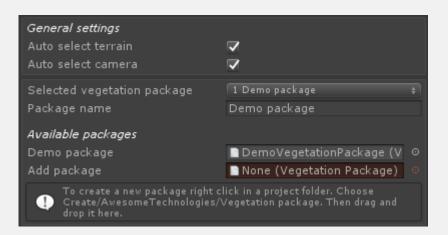

### **AUTO SELECT TERRAIN**

When enabled VegetationSystem component will use Terrain.ActiveTerrain as selected terrain. Disable to provide a terrain manually. For setups with multiple terrains and VegetationSystems this is needed.

#### **AUTO SELECT CAMERA**

When enabled VegetationSystem component will use Camera.Main (Camera tagged as MainCamera) as selected camera. Disable to provide a camera manually. For setups with multiple cameras this could be needed.

Run time created cameras will be detected if tagged as MainCamera.

#### **SELECTED VEGETATION PACKAGE**

This drop down box selects the active vegetation package. The active packages is the one you configure and use with this component.

Select from drop down list or set index from script to change.

#### **AVAILABLE PACKAGES**

This is a list of all vegetation packages added to the VegetationSystem Component. To remove,

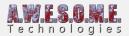

select one and press Backspace key.

To add a new package to the vegetation system drag and drop in the Add Package drop field.

## **UNITY TERRAIN**

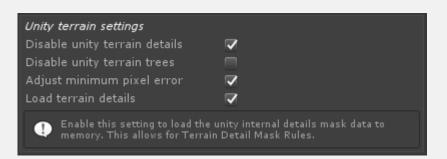

These settings are helper setting to configure the Unity terrain. With all vegetation in Vegetation Studio there is no need to have the tree or detail system on Unity Terrain enabled.

#### **DISABLE UNITY TERRAIN DETAILS**

Enable this to turn of unity terrain detail system at startup.

#### **DISABLE UNITY TERRAIN TREES**

Enable this to turn of unity terrain tree system at startup.

#### ADJUST MINIMUM PIXEL ERROR

With this setting enabled VegetationSystem will make sure the Pixel Error on the Unity terrain is at least 5. A really low pixel error will lead to a high amount of drawcalls for the terrain.

#### LOAD TERRAIN DETAILS

Load terrain details needs to be enabled in order to use Terrain Detail density rules for spawning. Disabled by default to save memory.

### WATER

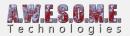

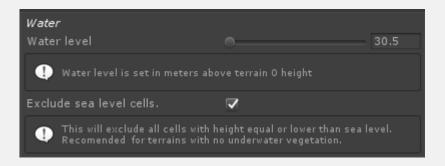

#### WATER LEVEL

This sets the sea level for the selected terrain. Value is in meters from terrain 0 height. This water level will be used as 0 height for spawning rules in Vegetation Tab and for splat map generation in TerrainSystem component.

#### **EXCLUDE SEA LEVEL CELLS**

for terrains with large areas of sea and no under water vegetation you can enable this setting. it will exclude the sea level(or lower) cells and speed up culling and spawning as they do not need to be evaluated.

# **VEGETATION CELLS**

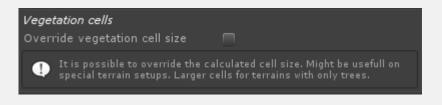

#### **OVERRIDE VEGETATION CELL SIZE**

If you would like to override the vegetation cell size, enable this and set the new size. This setting will proably be removed after Beta.

### **GRASS WIND**

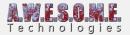

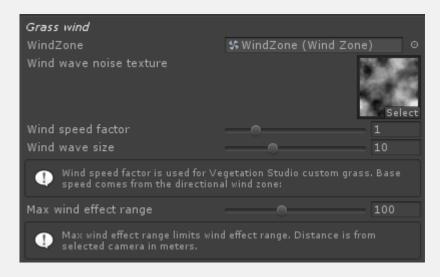

#### WIND ZONE

VegetationSystem component will search and select the first directional Wind Zone it finds in the scene. If you have multiple and want to select what zone to use, drag and drop it here. If no wind zone is present there will be no wind for Vegetation Studio Grass.

#### WIND WAVE NOISE TEXTURE

Noise texture is used to calculate wind waves for Vegetation Studio Grass. It should be tilable to aboid artifacts in the wind movement.

#### WIND SPEED FACTOR

Wind speed factor is a multiplier for the wind speed on the selected wind zone.

#### WIND WAVE SIZE

This sets the scale in meters for the noise texture used to create wind waves.

#### LIMIT EFFECT RANGE

Checkbox to enable or disable wind effect range limit. When disabled wind will be active until max visible range.

#### MAX WIND EFFECT RANGE

This setting sets the maximum range from camera for wind to affect grass.